## Proiect la Baze de date -4

Se considera o aplicatie pentru evidenta clientilor care achizitioneaza produse de la o firma distribuitoare.

Pentru orice Client trebuie sa se salveze intr-o baza de date Oracle urmatoarele informatii:

- nume
- prenume
- CNP
- adresa
- telefon
- disponibil in cont (suma de bani achitata de client in avans)
- informatii despre achizitiile efectuate:
	- Produs
	- **Data achizitiei**
	- $\blacksquare$  Pret
	- Suma incasata

Stiind ca 'Numele' nu depaseste 15 caractere, 'Prenumele' nu depaseste 20 caractere, 'CNP' are exact 13 caractere, telefonul contine doar cifre si este exact de 9 caractere, disponibil in cont este pozitiv si cu 2 zecimale, si ca un client poate avea oricate achizitii, se cere:

- 1. Să se realizeze proiectarea bazei de date aferente (structura de tabele, structura de coloane a fiecărei tabele, constrângeri).
- 2. Sa se scrie comenzile SQL pentru tabelele proiectate la punctul anterior.
- 3. Să se scrie comenzile SQL pentru popularea bazei de date cu urmatoarele informatii (aceste informatii vor fi inserate in tabelele pe care le-ati creat):

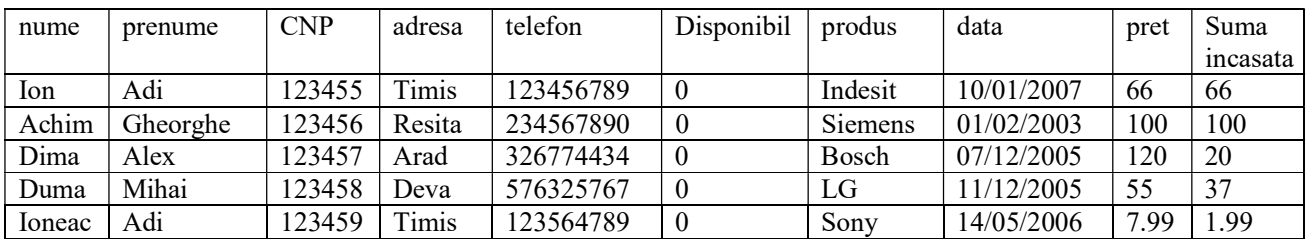

- 4. Să se scrie o procedura care sa permita vanzarea unui produs (la vanzarea unui produs, se va verifica disponibilul clientului, si acesta va fi adaugat sumei incasate. In cazul in care suma incasata depaseste valoarea ramasa de achitat, diferenta va fi trecuta in disponibilul clientului) - procedura va fi apelata cu parametrii: CNP, nume produs, data, pret, suma incasata.
- 5. Sa se genereze un raport care sa cuprinda numele,prenumele, cnp, si produsele achizitionate si achitate integral de catre clienti.
- 6. Sa se genereze un raport detaliat care sa cuprinda numele,prenumele, CNP-ul, si toate produsele achizitionate, pretul, si restul de plata, ordonat dupa nume, prenume, data achizitiei, crescator, respectiv rest de plata descrescator.
- 7. Sa se scrie un trigger care la achizitionarea unui produs, sa calculeze automat disponibilul si suma incasata, in conditiile eneutate la punctul 4.
- 8. Sa se scrie o functie care sa primeasca ca si parametrii CNP-ul si produsul si sa returneze restul de plata.
- 9. Sa se afiseze doar clientii care au minim 4 produse achitate integral, sau care au achizitionat produse a caror valoare totala depaseste 1000, precizand: nume, prenume, CNP, respectiv suma totala incasata.
- 10. Sa se afiseze clientul care are cele mai multe produse achiztionate dar neplatite integral, precizand numele, prenumele, CNP, numar de produse si rata lui de achitare (cat la suta a platit din pretul bunurilor achizitionate).